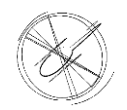

# ОБЩЕСТВО С ОГРАНИЧЕННОЙ ОТВЕТСТВЕННОСТЬЮ «СКАЙКОПТЕР»

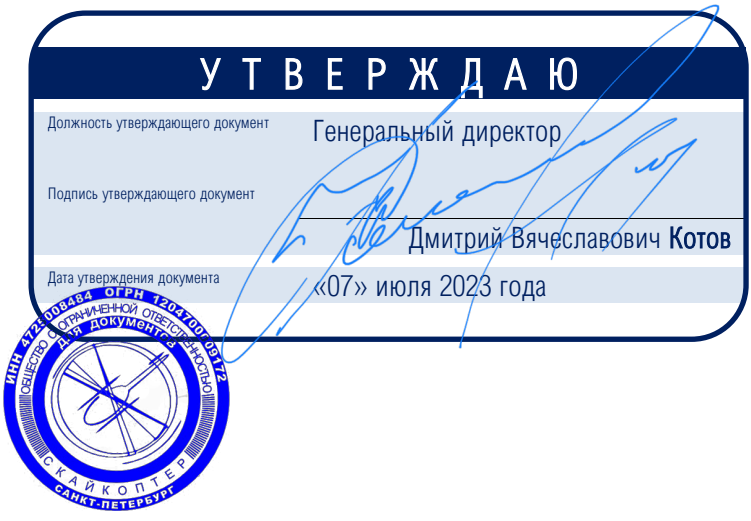

ДОПОЛНИТЕЛЬНАЯ ПРОФЕССИОНАЛЬНАЯ ПРОГРАММА ПОВЫШЕНИЯ КВАЛИФИКАЦИИ «ПОДГОТОВКА К ВЫПОЛНЕНИЮ ПОЛЕТОВ С ИСПОЛЬЗОВАНИЕМ ПРИЛОЖЕНИЙ ДЛЯ EFB «SMARTSKY» И «SKYDOC»

> Срок реализации: 16 (шестнадцать часов) Автор-составитель: Котов Дмитрий Вячеславович Захаров Николай Иванович

Санкт-Петербург 2023 год

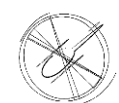

# СОДЕРЖАНИЕ

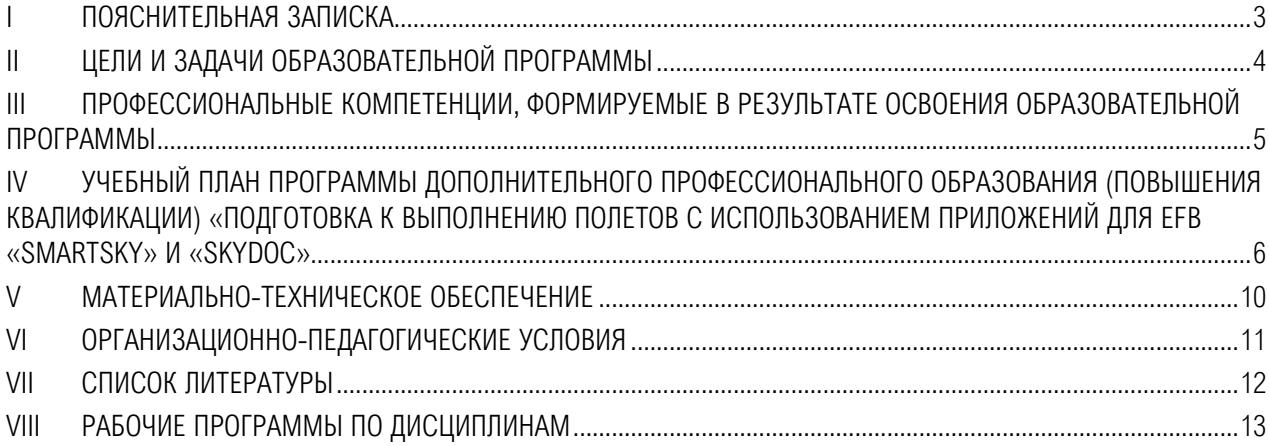

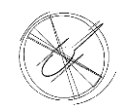

## I ПОЯСНИТЕЛЬНАЯ ЗАПИСКА

<span id="page-2-0"></span>Настоящая дополнительная профессиональная программа (повышения квалификации) разработана в соответствии с федеральным законом «Об образовании в Российской Федерации» № 273 от 29.12.2012, Приказом Министерства образования и науки РФ от 01 июля 2013 г. № 499 «ОБ УТВЕРЖДЕНИИ ПОРЯДКА ОРГАНИЗАЦИИ И ОСУЩЕСТВЛЕНИЯ ОБРАЗОВАТЕЛЬНОЙ ДЕЯТЕЛЬНОСТИ ПО ДОПОЛНИТЕЛЬНЫМ ПРОФЕССИОНАЛЬНЫМ ПРОГРАММАМ», Уставом ООО «СКАЙКОПТЕР», Руководством по деятельности ООО «СКАЙКОПТЕР».

Программа дополнительного профессионального образования «ПОДГОТОВКА К ВЫПОЛНЕНИЮ ПОЛЕТОВ С ИСПОЛЬЗОВАНИЕМ ПРИЛОЖЕНИЙ ДЛЯ EFB «SMARTSKY» И «SKYDOC» рассчитана на повышение квалификации авиационных специалистов:

- ❖ лиц, имеющих среднее профессиональное и/или высшее образование;
- ❖ лиц, получающих среднее профессиональное и/или высшее образование.

Обучающиеся по данной̆ программе авиационные специалисты, флайт-менеджеры, руководители и другие специалисты, чья деятельность связана с аэронавигационным обеспечением полетов.

Подготовка направлена на освоение специалистами всего комплекса мер по совершенствованию ведения аэронавигационного обеспечения на предприятиях, предусматривающего решение следующих основных задач:

- ❖ совершенствование производственного процесса в части использования систем Electronic Flight Bag (далее по тексту EFB);
- ❖ совершенствование качества процесса организации аэронавигационного обеспечения полетов, которое приводит в итоге к снижению издержек на предприятии;
- ❖ приведение в соответствие знаний и навыков с текущими требованиями и нормами в сфере аэронавигационного обеспечения полетов.

Особенностью программы является то, что слушатели получают теоретическую подготовку и практические навыки по использованию EFB «SMARTSKY» и «SKYDOC», «BAI-ONLINE».

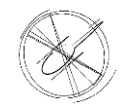

## II ЦЕЛИ И ЗАДАЧИ ОБРАЗОВАТЕЛЬНОЙ ПРОГРАММЫ

## <span id="page-3-0"></span>2.1 Цель программы

Повышение профессиональной компетенции, формирование устойчивых теоретических и практических знаний в области использования EFB, а также приобретение навыков использования EFB на базе программного обеспечения «SmartSky» и «SkyDoc», работы с системой автоматизированной обработки NOTAM «BAI-ONLINE».

## 2.2 Задачи программы

Повысить квалификацию специалистов, для решения многих практических задач в части использования EFB:

- a) познакомиться с мировой̆практикой̆использования EFB на всех этапах полета;
- b) познакомиться с аппаратными средствами EFB на базе операционной системы iOS;
- c) научиться использовать EFB на базе программного обеспечения «SmartSky» и «SkyDoc», разработанного ООО «СЗ РЦАИ» в текущей̆версии, официально размещённой в App Store;
- d) получить практические навыки установки, обновления и использования программного обеспечения «SmartSky», «SkyDoc», работы с системой̆автоматизированной̆обработки NOTAM «BAI-ONLINE».

## 2.3 Программа подготовлена с учетом

- a) Приказ Министерства образования и науки РФ от 21 августа 2020 г. № 1083 «Об утверждении и введении в действие федерального государственного образовательного стандарта высшего образования специалитет по специальности 25.05.04 Летная эксплуатация и применение авиационных комплексов»;
- b) Приказ Министерства образования и науки РФ от 11 августа 2014 г. № 968 «Об утверждении федерального государственного образовательного стандарта среднего профессионального образования по специальности 12.02.01 Авиационные приборы и комплексы».
- c) Приказ Министерства труда и социальной защиты РФ от 13 июля 2022 года №414-н «Об утверждении профессионального стандарта «Пилот пилотируемого воздушного судна коммерческих воздушных перевозок гражданской авиации»»

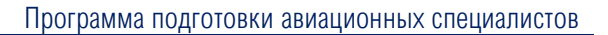

## III ПРОФЕССИОНАЛЬНЫЕ КОМПЕТЕНЦИИ, ФОРМИРУЕМЫЕ В РЕЗУЛЬТАТЕ ОСВОЕНИЯ ОБРАЗОВАТЕЛЬНОЙ ПРОГРАММЫ

<span id="page-4-0"></span>Компетенции слушателей̆в результате освоения образовательной̆программы «Подготовка к выполнению полетов с использованием приложений для EFB «SmartSky» и «SkyDoc» связаны со следующими профессиональными навыками:

Трудовые действия:

- a) управление системами и оборудованием воздушного судна на всех этапах полета;
- b) осуществление самолетовождения (навигационных процедур) в соответствии с установленным порядком использования воздушного пространства.

Необходимые умения:

- a) способностью применять информацию о метеорологической обстановке и прогнозах по ее изменению из всех возможных легальных источников информации;
- b) способностью использовать пакеты прикладных программ при решении профессиональных задач;
- c) владеть навыками по использованию EFB на всех этапах полета;
- d) обладать навыками работы с EFB на базе программного обеспечения «SmartSky» и «SkyDoc»;
- e) владеть навыками работы с автоматизированной̆системой̆обработки NOTAM «BAI-ONLINE».

Необходимые знания:

- a) обладать знаниями аппаратных средств EFB на базе операционной̆системы iOS;
- b) обладать знаниями правил использования навигационных систем, применяемых на этапах вылета, полета по маршруту, захода на посадку и посадку;
- c) обладать знаниями принципов практического применения воздушной навигации

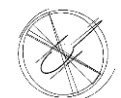

## <span id="page-5-0"></span>IV УЧЕБНЫЙ ПЛАН ПРОГРАММЫ ДОПОЛНИТЕЛЬНОГО ПРОФЕССИОНАЛЬНОГО ОБРАЗОВАНИЯ (ПОВЫШЕНИЯ КВАЛИФИКАЦИИ) «ПОДГОТОВКА К ВЫПОЛНЕНИЮ ПОЛЕТОВ С ИСПОЛЬЗОВАНИЕМ ПРИЛОЖЕНИЙ ДЛЯ EFB «SMARTSKY» И «SKYDOC»

## 4.1 Учебный план программы

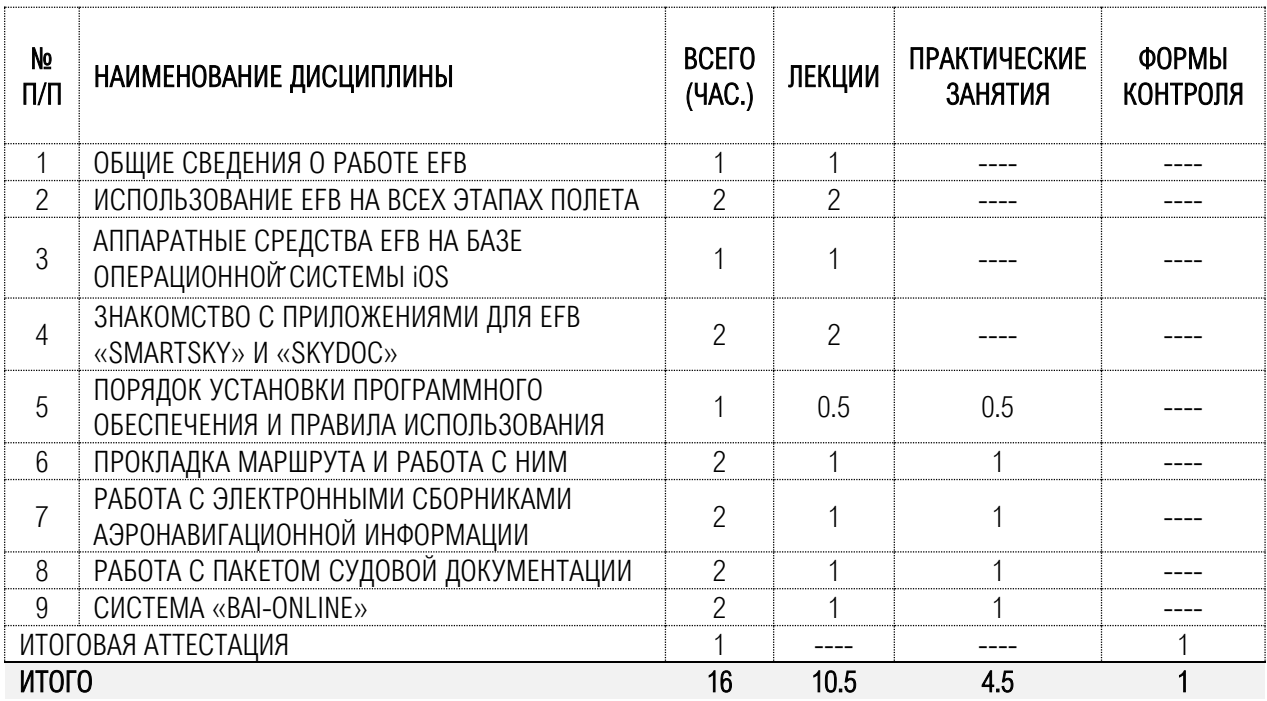

## 4.2 Календарный график обучения

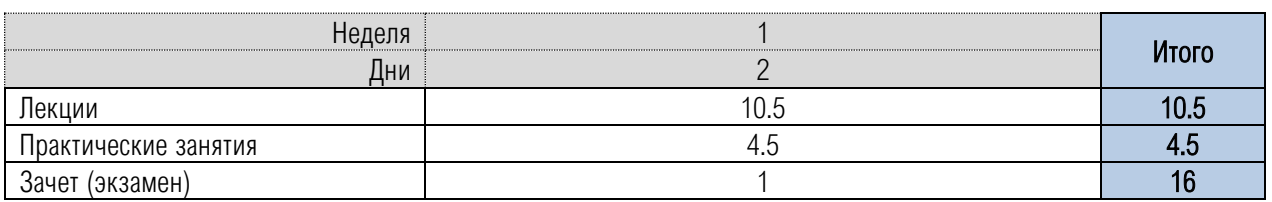

Срок обучения: 16 часов, из них 10.5 часов лекций работы, 4.5 часа практических занятий, 1 час зачет.

Режим занятий: 1 день, 8 часов.

Академический̆час – 45 минут. Предусмотрены перерывы по 5 минут между часами, по 10 минут между парами и 20 минут на обеденный̆перерыв.

Форма обучения: дистанционная

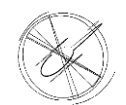

## 4.3 Итоговая аттестация

Итоговая аттестация проводится в виде комплексного тестирования, в ходе которого слушатель должен показать усвоение теоретического материала и практических навыков.

Экзамен включает в себя:

- 1) Тестирование
- 2) Практический экзамен (работа с программой «SmartSky», «SkyDoc», «BAI-ONLINE»

По окончании обучения выдается Удостоверение установленного образца о повышении квалификации.

#### 4.4 Структура проведения итоговой аттестации

1 этап. Проводится в форме теста. Каждому учащемуся выдается сборник вопросов с вариантами ответов. Всего в тесте 10 вопросов.

2 этап. Практический экзамен. Каждый экзаменационный билет содержит два практических вопроса, предоставляется доступ к программе «SmartSky», «SkyDoc», «BAI-ONLINE» образцы для выполнения задания.

#### 4.5 Оформление ответов на экзаменационные билеты

#### 1 этап. Тестирование

Рядом с номером вопроса экзаменуемый должен выбрать правильный ответа из предложенных.

#### 2 этап. Практический экзамен

Экзаменуемый должен провести подготовку к полету, используя предоставленную программу «SmartSky», «SkyDoc», «BAI-ONLINE». Изложить коротко процедуру подготовки.

Каждый слушатель получает тест и задание для практического этапа. Время на подготовку и ответ: 1 этап – 0.25 часа, 2 этап – 0.25 часа.

Для практических заданий получают соответствующее программу «SmartSky», «SkyDoc», «BAI-ONLINE».

Ответы на теоретические вопросы и практические задания осуществляются в электронном виде.

#### 4.6 Методика выставления оценки

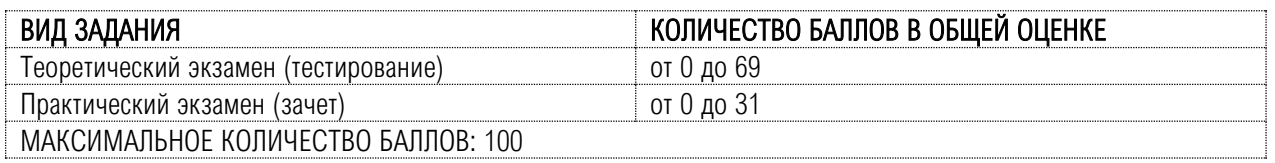

Теоретический экзамен (тестирование) – полностью правильный ответ оценивается в 6.9 балла. Если ответ на вопрос билета является не правильным, то баллы не оцениваются:

• Правильность ответа (69%)

Практический экзамен – полностью правильный ответ оценивается в 31 балл. Если ответ на вопрос билета является неполным или недостаточно корректным, количество баллов по данному вопросу уменьшается, считая в процентном отношении к максимальному количеству баллов, учитывая следующее:

- Полнота описания работы оборудования (31%)
- Правильность полученного результата (20%)

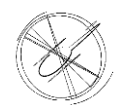

#### Итоговая аттестация считается не пройденной при получении 68 баллов

## 4.7 Тематика экзаменационных билетов

#### Тесты для проведения теоретического экзамена

- 1. Какие блоки с информацией представлены в разделе «ГЛАВНАЯ» программы BAI-ONLINE
	- *A. Мои устройства, Календарь AIRAC, Права доступа*
	- *B. Купон, Персональные данные, Сменить компанию*
	- *C. Полетная карта, Маршрутная карта, НОТАМ*
- 2. Описание NOTAM серии А
	- *A. Содержит информацию в отношении аэродромов класса А, Б, В (кроме международных)*
	- *B. Содержат информацию в отношении выполнения внутренних полетов в нижнем воздушном пространстве (секторы НВП, секторы ПИО), местных воздушных линий, не открытых для международных полетов, средств связи, ограничений в нижнем воздушном пространстве (секторы НВП, секторы ПИО) постоянного характера, временных ограничений на местных воздушных линиях, не открытых для международных полетов и в отношении аэродромов класса Г, Д, Е, вертодромов и посадочных площадках*
	- *C. Содержат информацию в отношении международных аэродромов*
- 3. Назначение инструмента «ВЫБОРКИ»
	- *A. Для поиска выбранного перечня NOTAM*
	- *B. Для автоматического обновления данных NOTAM*
	- *C. Для аналитической работы с NOTAM*
- 4. Что отображается в поле ETA NEXT
	- *A. Расчетное время полета до следующего ППМ (отображается для активного участка маршрута при наличии сигнала GPS)*
	- *B. Время прибытия в точку ППМ по всемирному координированному времени*
	- *C. Время прибытия в КПМ по универсальному координированному времени*
- 5. Для чего предназначен инструмент «БЮЛЛЕТЕНИ»
	- *A. Для подготовки бюллетеней предполетной информации с текущей информацией по NOTAM, которая имеет важное эксплуатационное значение*
	- *B. Для открытия сохраненного бюллетеня*
	- *C. Для редактирования бюллетеня*
- 6. Какие поля являются обязательными для заполнения при создании точки POI
	- *A. Название; тип (необходимо выбрать тип точки самолетная/вертолетная площадка/точка пути); широта; долгота*
	- *B. Название; тип (необходимо выбрать тип точки самолетная/вертолетная площадка/точка пути); широта; долгота; описание*
- 7. Выберите правильное определение: NOTAM это
	- *A. Извещение о событиях и явлениях, которые могут представлять опасность для проведения полетов, таких как авиашоу, запуск ракет и т. п.*

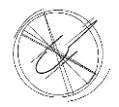

- *B. Оперативно распространяемая информация (извещения) об изменениях в правилах проведения и обеспечения полётов и аэронавигационной информации*
- 8. Возможно ли самостоятельное добавление схем к набору СЗ РЦАИ
	- *A. ДА*
	- *B. НЕТ*
	- *C. Возможно только при обращении в службу поддержки*
- 9. Какие инструменты включает в себя модуль NOTAM
	- *A. «Выборки», «Бюллетени», «Поиск NOTAM», «SNOWTAM»*
	- *B. «Поиск NOTAM», «SNOWTAM»*
- 10. Какой БЮЛЛЕТЕНЬ из истории можно редактировать, обновлять и экспортировать
	- A. Предыдущий
	- B. Последний
	- C. Оба варианта

#### Задания практического экзамена

- Задание 1 Создание маршрута полета воздушного судна из предоставленного пакета документов
- Задание 2 Подготовка маршрута и формирование бюллетеня полетной информации на рейс и маршрут полета
- Задание 3 Создание структуры хранения данных судовой документации воздушного судна
- Задание 4 Выполнить предполетную подготовку по рейсу

#### Ключ к теоретической части экзамена (тестирования)

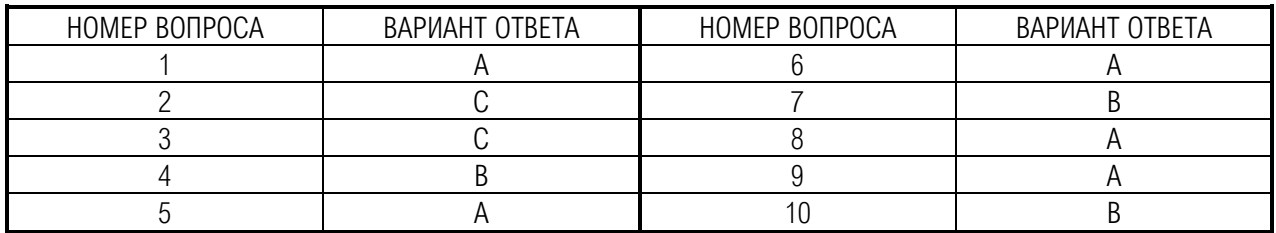

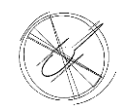

## V МАТЕРИАЛЬНО-ТЕХНИЧЕСКОЕ ОБЕСПЕЧЕНИЕ

<span id="page-9-0"></span>Подготовка по настоящей программе предусматривает использование на лекциях и практических занятиях интерактивных технологий для развития у слушателей профессиональных навыков.

В ходе лекций и практических занятий осуществляется вывод презентаций и изображений, а также трансляция рабочего экрана планшетного ПК преподавателя на экран.

На практических занятиях слушатели работают с планшетными компьютерами.

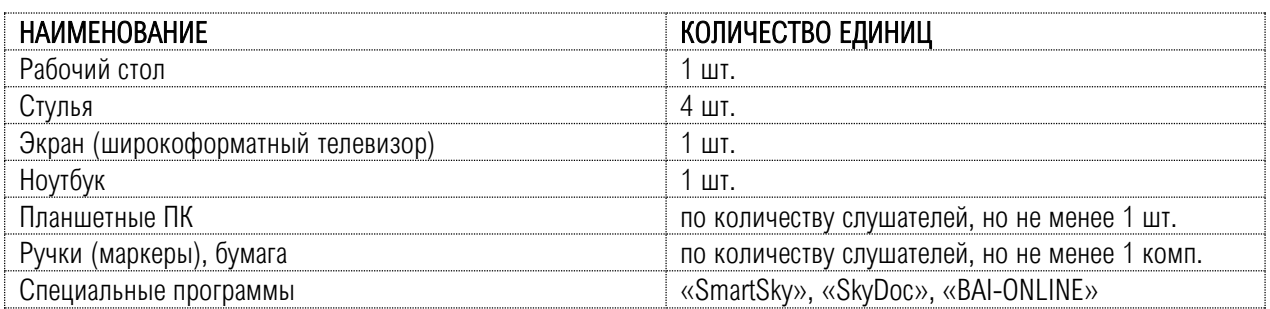

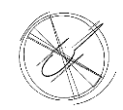

## VI ОРГАНИЗАЦИОННО-ПЕДАГОГИЧЕСКИЕ УСЛОВИЯ

<span id="page-10-0"></span>Реализация программы курса осуществляется в логической последовательности изучения тем, что способствует усвоению учебного материала и формированию у обучающихся соответствующих знаний, умений и навыков.

Основными видами занятий являются лекции, проверочные тестирования и практические занятия.

Лекции дают систематизированный теоретический материал в области использования систем EFB. Курс построен таким образом, что не содержит ничего лишнего, однако объем излагаемого материала довольно большой, требующий высокого внимания. Поэтому желательно, чтобы слушатели имели базовые представления по работе с EFB, основных процессах формирования полетной документации и их оформления, методах подготовки и проверки необходимого комплекта документов. На занятиях эти знания будут в необходимой мере расширены и систематизированы. В итоге, в процессе излагаемого материала слушатель получает «путеводитель» по использованию современных систем аэронавигационного обеспечения полетов на предприятии.

Проверочные тестирования проводятся для повторения пройденного материала и помогают понять усвоение, как для самих слушателей, так и для преподавателя. При необходимости отдельные моменты лекций излагаются повторно.

Практические занятия проводятся с целью изучения программ для получения практических навыков работы с ней, а также для решения задач, встречающихся в профессиональной деятельности. При проведении практических занятий обращается особое внимание на материальную и техническую подготовку. Занятия обеспечиваются необходимыми программами. Практические задания наиболее полно отражают специфику деятельности подготавливаемого специалиста.

Одним из условий успешного освоения программы является активная позиция каждого слушателя, его умственная работа, ответственность, внимательность и инициативность во время занятий, а также уважительное отношение к другим участникам образовательного процесса.

#### 6.1 Кадровое обеспечение программы

- a) Требования к квалификации педагогических кадров, обеспечивающих обучение:
	- ❖ наличие высшего профессионального образования и опыта практической работы по профилю, соответствующему учебной программе.
- b) Требования к стажу:
	- $\clubsuit$  стаж работы не менее одного года; при наличии ученой степени без предъявления требований к стажу работы.
- c) Отсутствие ограничений на занятие педагогической деятельностью, установленных законодательством Российской Федерации.
- d) К подготовке лекций и практических заданий могут привлекаться ведущие специалисты по конкретным проблемам из вузов, академий, профильных организаций (предприятий) и т.п.

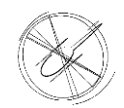

## VII СПИСОК ЛИТЕРАТУРЫ

## <span id="page-11-0"></span>7.1 Основная литература

- a) AC №120-76С «Guidelines for the certification, airworthiness, and operational approval of electronic flight bag computing devices»
- b) Федеральные авиационные правила «Подготовка и выполнение полетов в гражданской авиации Российской Федерации» (утв. приказом Минтранса РФ от 31 июля 2009 г. N 128)
- c) Приложение 15 к Конвенции о международной гражданской авиации: «Службы аэронавигационной информации».
- d) Приказ Министерства транспорта Российской Федерации «Об утверждении Порядка разработки и правил предоставления аэронавигационной информации» №305 от 31 октября 2014 года
- e) Англо-русский словарь по гражданской авиации В.П. Марасанов (издание второе, исправленное и дополненное, издательство «Скорпион-Россия», 1996г.)
- f) Справочник пилота и штурмана гражданской авиации (издательство «Транспорт», Москва 1967 г.)
- g) Приложение 11 к Конвенции о международной гражданской авиации. Обслуживание воздушного движения.
- h) Doc ICAO-8168. Правила аэронавигационного обслуживания. Производство полетов воздушных судов. Том I. Правила производства полетов.

### 7.2 Электронные ресурсы

- a) Electronic Flight Bag for Airlines from EFB-Software, LLC [электронный ресурс]: Документы, регламентирующие внедрение EFB (справочный материал) Режим доступа: <https://efb-soft.com/efb-docs?start=7>
- b) Портал «BAI-ONLINE» от разработчика программных продуктов ООО «СЗРЦАИ» [электронный ресурс]: Онлайн портал программы, онлайн версия руководства по эксплуатации Режим доступа: <https://baionline.ru/>

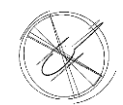

## VIII РАБОЧИЕ ПРОГРАММЫ ПО ДИСЦИПЛИНАМ

#### <span id="page-12-0"></span>Пояснительная записка

Данная программа предназначена для повышения квалификационного уровня авиационных специалистов в области аэронавигационного обеспечения полетов и использованию систем EFB.

Программа состоит из 9 взаимосвязанных разделов, включающих в себя совокупность тем.

Содержание раздела включает теоретический курс лекций и практические занятия.

На лекциях закладываются основы теоретических знаний и формируется представление о практическом применение полученных знаний. Практические занятия направлены на закрепление теоретических знаний, изучение программ, для формирования профессиональных практических навыков. В процессе практического занятия обучающиеся выполняют задания под руководством преподавателя, в соответствии с изучаемым материалом.

#### В процессе обучения слушатели должны научиться:

- ❖ самостоятельно устанавливать программное обеспечение «SmartSky» и «SkyDoc» на планшетные компьютеры, работающие на базе операционной системы iOS;
- ❖ выполнять обновление пакетов аэронавигационной информации в соответствии с системой AIRAC;
- ❖ настраивать рабочее пространство программного обеспечения «SmartSky» (настройка виджетов, слоев аэронавигационной информации, и пр.);
- ❖ прокладывать маршруты по маршрутам ОВД, сохранять и редактировать проложенные маршруты;
- ❖ пользоваться электронными сборниками аэронавигационной информации;
- ❖ пользоваться электронным пакетом судовой документации;
- ❖ работать с системой автоматизированной обработки NOTAM «BAI-ONLINE»

#### Тематический план

#### ТЕМА 1 ОБЩИЕ СВЕДЕНИЯ О РАБОТЕ ЕFB 1.0 ПАСА И 1 ПАСА И 1 ПАСА И 2014 ГОДА И 1.0 ПАСА И 2014 ГОДА И 2014 ГОДА И

Цель: *рассказать о задаче курса и общих сведениях по существующим системам EFB. Ознакомить с видами систем EFB и программных продуктах используемых для аэронавигационного обеспечения полетов.*

#### Лекция 1.1 Общие положения

*Принципиальная идея внедрения Electronic Flight Bag (EFB) — буквально "электронный портфель", или электронный планшет летчика. Что такое EFB и его классы, Типы программного обеспечения (ПО), Преимущества.*

#### Лекция 1.2 Планшетный ПК iPad

*Выбор планшетного ПК для работы с системами EFB. Принципиальные отличия. Утвержденное оборудование*

#### Лекция 1.3 Инструкция по использованию программ

*Применение Руководства по эксплуатации. Ограничения при использовании. Управление EFB. Утвержденное программное обеспечение*

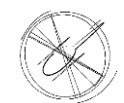

### ТЕМА 2 ИСПОЛЬЗОВАНИЕ EFB НА ВСЕХ ЭТАПАХ ПОЛЕТА 2.0

Цель: *рассказать о процедурах работы экипажа с системами EFB. Ознакомить с особенностями функционирования системы EFB, используемых для обеспечения безопасности полетов воздушных судов. Критерии использования функций EFB для обеспечения безопасности полетов.*

## Лекция 2.1 Назначение и расположение

*Рассказать о назначении системы EFB, о её возможностях. Ознакомить с вариантами размещения систем в кабине воздушного судна, сертификационные требования, предъявляемые к системам EFB*

#### Лекция 2.2 Правила эксплуатации на земле и в полете

*Ознакомить с правилами эксплуатации системы EFB на земле, а также на различных этапах полета*

## Лекция 2.3 Классы EFB

*Ознакомить слушателей с существующими классами EFB, их отличиями и особенностями.*

#### ТЕМА 3 АППАРАТНЫЕ СРЕДСТВА EFB НА БАЗЕ ОПЕРАЦИОННОЙ СИСТЕМЫ iOS 1.0

Цель: *рассказать о существующих типах программного обеспечения, вариантах их крепления. Ознакомить с основными характеристиками оборудования, требованиями по электропитанию и их подключению.*

## Лекция 3.1 Типы программного обеспечения

*Рассказать о типах программного обеспечения и их назначении, применяемых в авиации*

## Лекция 3.2 Крепления EFB

*Ознакомить с вариантами крепления, применяемыми на различных воздушных судах. Условия для выбора крепежного устройства*

#### Лекция 3.3 Основные характеристики оборудования

*Ознакомить с основными характеристиками оборудования*

#### Лекция 3.4 Зарядка EFB. Требования по зарядке EFB

*Рассказать о требованиях к зарядке портативных систем EFB, варианты подключения к системе электропитания воздушного судна*

#### ТЕМА 4 ЗНАКОМСТВО С ПРИЛОЖЕНИЯМИ ДЛЯ EFB «SMARTSKY», «SKYDOC» 2.0

Цель: *рассказать о требованиях к техническим характеристикам устройств, применяемых для работы с ПО «SmartSky» и SkyDoc», познакомить слушателей с основным функционалом программного обеспечения, используемой терминологией и обозначениями*

#### Лекция 4.1 Требования к техническим характеристикам устройства

*Рассказать о предъявляемых требованиях к техническим характеристикам устройства, на которое устанавливается программное обеспечение*

#### Лекция 4.2 Основные функции

*Ознакомить слушателей с основными функциями и возможностями программного обеспечения «SmartSky» и «SkyDoc»*

#### Лекция 4.3 Используемая терминология и обозначения

*Ознакомить с используемой терминологией, обозначениями используемым в программном обеспечении «SmartSky» и «SkyDoc»*

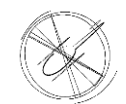

## ТЕМА 5 ПОРЯДОК УСТАНОВКИ ПРОГРАММНОГО ОБЕСПЕЧЕНИЯ И ПРАВИЛА ИСПОЛЬЗОВАНИЯ 10 1.0

Цель: *рассказать о порядке установки программного обеспечения и правилах использования. Научить слушателей самостоятельно устанавливать и настраивать персональную учетную запись, осуществлять установку необходимых пакетов информации, а также обновление пакетов информации в соответствии с выходом новых циклов AIRAC.*

#### Лекция 5.1 Порядок установки программного обеспечения и правила использования

*Описание программного обеспечения и правила его использования*

#### Практическое занятие 5.2 Установка и настройка учетной записи

*Порядок установки программного обеспечения, запуск программы, регистрация/вход в учетную запись. Возможные ошибки и способы их исправления*

#### Практическое занятие 5.3 Установка пакетов информации

*Порядок загрузки данных, демонстрация процесса формирования необходимых пакетов данных с аэронавигационной информацией*

#### Практическое занятие 5.4 Обновление пакетов информации по системе AIRAC

*Цветовая шкала доступных обновлений, статусы обновления аэронавигационной информации, внеплановые обновления информации, уведомление о доступности обновлений*

#### ТЕМА 6 ПРОКЛАДКА МАРШРУТА И РАБОТА С НИМ 2.0

Цель: *рассказать о процедурах прокладки маршрута. Научить самостоятельно настраивать рабочий интерфейс программного продукта, детализацию аэронавигационной информации, настраивать режим отображения информации, работать с растровыми картами.*

#### Лекция 6.1 Прокладка маршрута и работа с ним

*Описание процесса прокладки маршрута, порядка работы с ним, получения данных расчета маршрута полета воздушного судна*

#### Практическое занятие 6.2 Настройка рабочего интерфейса

*Научить самостоятельно настраивать интерфейс программы под разные задачи, выполняемые экипажами воздушных судов*

#### Практическое занятие 6.3 Настройка детализации аэронавигационной информации

*Научить настраивать различную детализацию аэронавигационной информации для выполнения различных задач экипажами воздушных судов*

#### Практическое занятие 6.4 Настройка режимов отображения информации

*Научить настраивать режим отображения дополнительной информации такой как зоны ограничения полетов, местные режимы, кратковременные ограничения*

#### Практическое занятие 6.5 Работа с растровыми картами

*Научить слушателей работе с растровыми картами*

#### ТЕМА 7 РАБОТА С ЭЛЕКТРОННЫМИ СБОРНИКАМИ АЭРОНАВИГАЦИОННОЙ ИНФОРМАЦИИ 2.0

Цель: *рассказать о процедурах работы экипажа с электронными сборниками аэронавигационной информации. Ознакомить со структурой хранения аэронавигационной информации, научить создавать пользовательский набор схем, а также список загрузки и обновления.*

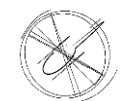

#### Лекция 7.1 Работа с электронными сборниками аэронавигационной информации

*Процедура и порядок работы экипажа с электронными сборниками аэронавигационной информации*

#### Практическое занятие 7.2 Структура хранения

*Описание структуры хранения аэронавигационной информации, научить самостоятельно загружать необходимые сборники*

#### Практическое занятие 7.3 Создание пользовательского набора схем

*Научить создавать пользовательские наборы аэронавигационных схем*

#### Практическое занятие 7.4 Настройка списка загрузки и обновления

*Порядок настройки списка загрузки и обновления необходимой информации*

#### ТЕМА 8 РАБОТА С ПАКЕТОМ СУДОВОЙ ДОКУМЕНТАЦИИ ЗА В ВЕСТОВОЙ В 1999 ГОДА В 1999 ГОДА В 1999 ГОДА 3.0

Цель: *рассказать о процедурах и процессах работы с программным обеспечением «SKYDOC». Ознакомить с особенностями функционирования программы, правил администрирования и порядке формирования и опубликования актуальных версий документов*

#### Лекция 8.1 Работа с пакетом судовой документации

*Ознакомить с порядком установки модуля программы «SKYDOC», запуска и регистрации в программе, правил формирования структуры документов и процесса их опубликования*

#### Практическое занятие 8.2 Структура хранения документов

*Научить слушателя создавать структуру хранения документов, контролировать целостность структуры хранения*

#### Практическое занятие 8.3 Обновление документов

*Научить слушателя поддерживать структуру хранения документов в актуальном состоянии, выполнять ее резервирование и дать представление о порядке обновления данных*

#### Практическое занятие 8.4 Редактирование документов

*Научить порядку редактирования документов, использованию встроенных систем внесения заметок и корректировок в действующие документы*

#### ТЕМА 9 СИСТЕМА «BAI-ONLINE» 2.0

Цель: *рассказать о процедурах и процессах работы с программным обеспечением «BAI-ONLINE». Ознакомить с особенностями функционирования программы, правил администрирования*

#### Лекция 9.1 Система «BAI-ONLINE»

*Ознакомить с процедурами и процессами работы программной среде «BAI-ONLINE». Дать представление о возможностях программы*

#### Практическое занятие 9.2 Возможности системы

*Научить слушателя формировать маршруты полета, загружать и формировать бюллетени полетной информации, делать выгрузку актуальных НОТАМ, а также формировать брифинг пакет для экипажей воздушных судов*

#### Практическое занятие 9.3 Настройка системы

*Научить настраивать программную среду «BAI-ONLINE»*